# A CMake toolkit for migrating to clang's module system

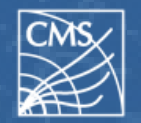

Raphael Isemann

ROOT Data Analysis Framework

<https://root.cern>

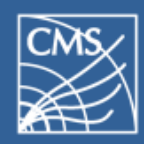

- ▶ Replacing the old textual **#include** model for handling headers.
- ▶ Many advantages, most notably **faster compilation** times due to precompiled headers.
- ▶ Works with current C/C++ code!

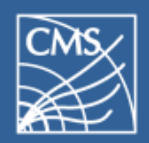

- ▶ Requires some extra configuration code.
	- Configuration happens via modulemap files.
- ▶ Still some bugs in the clang implementation.
- ▶ **System libraries are not modularized.**

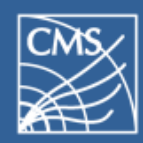

## Problems with system libraries

- ▶ System libraries...
	- are in read-only locations.
	- come in different versions.
	- are sometimes patched by the OS distribution, administrator or user.
	- and also need module configurations!
- ▶ Which means you have to modularize this in your build script for all versions.

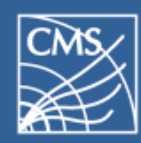

- ▶ A Python project for automatic module setup!
- ▶ Comes with modulemaps for many different system libraries.
- ▶ Checks on the fly which modulemap works for your current system setup.
- ▶ Places the right modulemaps in these paths with clang's virtual file system.

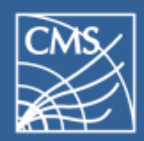

## Using ClangAutoModules in CMake

- ▶ Standalone CMake wrapper containing all files.
- ▶ To add it to your CMake project:

file(DOWNLOAD https://github.com/Teemperor/ClangAutoModules/releases/[...]/ClangModules.cmake \${CMAKE\_BINARY\_DIR}/ClangModules.cmake ...)

include(\${CMAKE\_BINARY\_DIR}/ClangModules.cmake)

- ▶ Queries script with current CMake settings.
- ▶ Configures current CMake project with the results from the script.

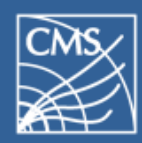

- ▶ Wrapper script around clang (like scan-build)
- ▶ **\$** CC=clang\_modules CXX=clang\_modules++ *cmake ...*
- ▶ Automatically configures system modules and invokes clang with the needed flags.
- ▶ Still requires that the code is inside a CMake project at the moment.
- ▶ Optional fallback to non-module compilation.

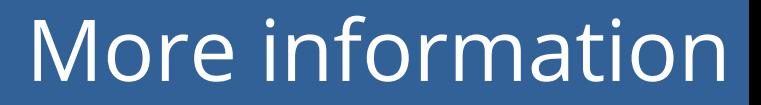

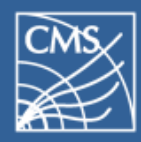

#### **github.com/Teemperor/ClangAutoModules**

**(goo.gl/M923kR)**

- ▶ For more features, examples and API documentation.
- ▶ Create issues for other libraries we should support!

#### **And thanks for your attention!**